# Структура программы на языке С/С++

```
программа на языке С
#include <stdio.h> //…….
\text{int main}(\ ) //……
\left\{ \right.int a,b,c;
  printf("Введите два целых числа \n");
   scanf("%d", &a);
   scanf("%d",&b);
  c=a/b;printf("c=%d \n", c);
  return 0;
}
```
программа на языке С++ #include <iostream> using namespace std; int main( )  $\frac{1}{2}$  //……

#### $\left\{ \right.$

 $\left\{ \right.$ 

```
int a,b,c;
cout << "Введите два целых числа" << endl;
cin \geq a \geq b;
//cin>>b;c=a/b;cout << c: c = c < c;
return 0;
```
# include <iomanip>

cout << set w(6) << set precision(3) << "x=" << x << "  $y=$ " $<<$ y $<<$ endl;

 $9BM$   $x=4.200y=8.400$ Замечание 1. int a,b,c; Если  $a=5$ ,  $b=2$  и  $c=a/b$ , то  $c=2$ 

необходимо написать так: int a,b;

```
float c;
c = (float)a/b;Получим с=2.5
```
### Замечание 2.

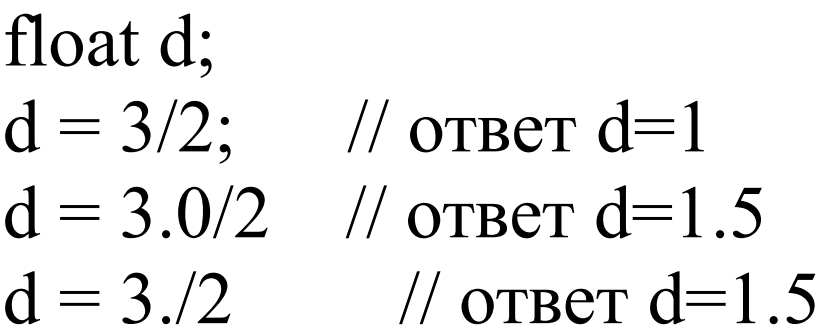

### Основные типы данных

Тип данных – характеристика объекта, которая определяет 2 его основные характеристика:

1. Значения, которые может принимать объект

 $2.$ действия, которые можно производить с объектом

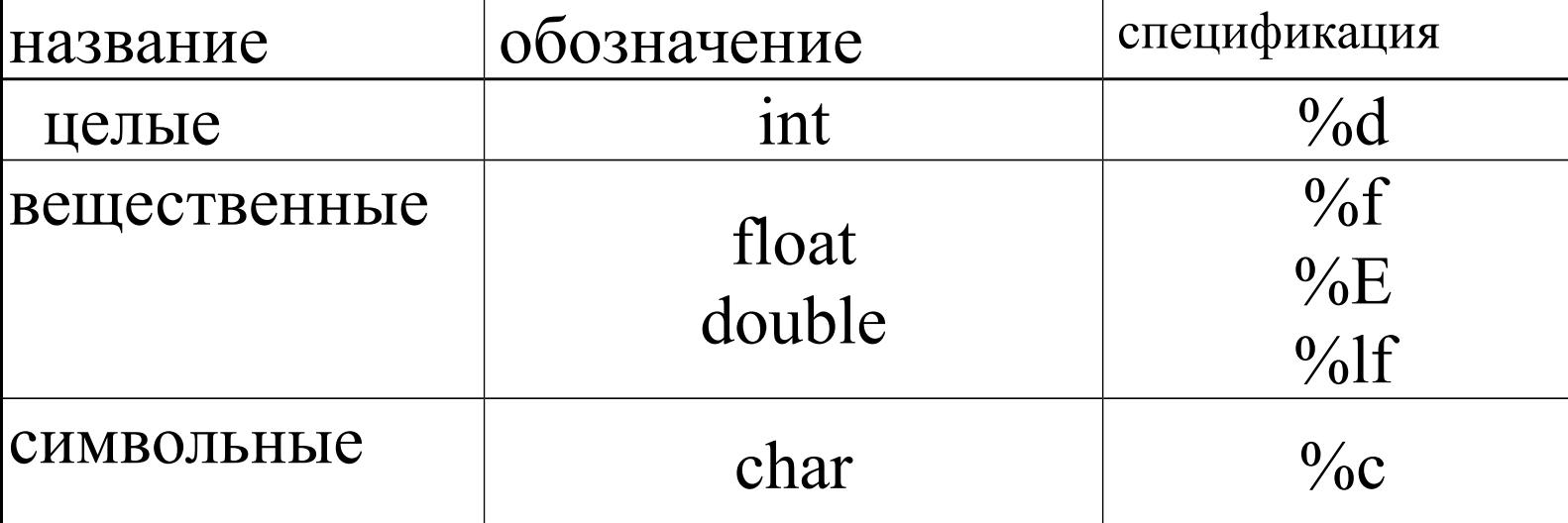

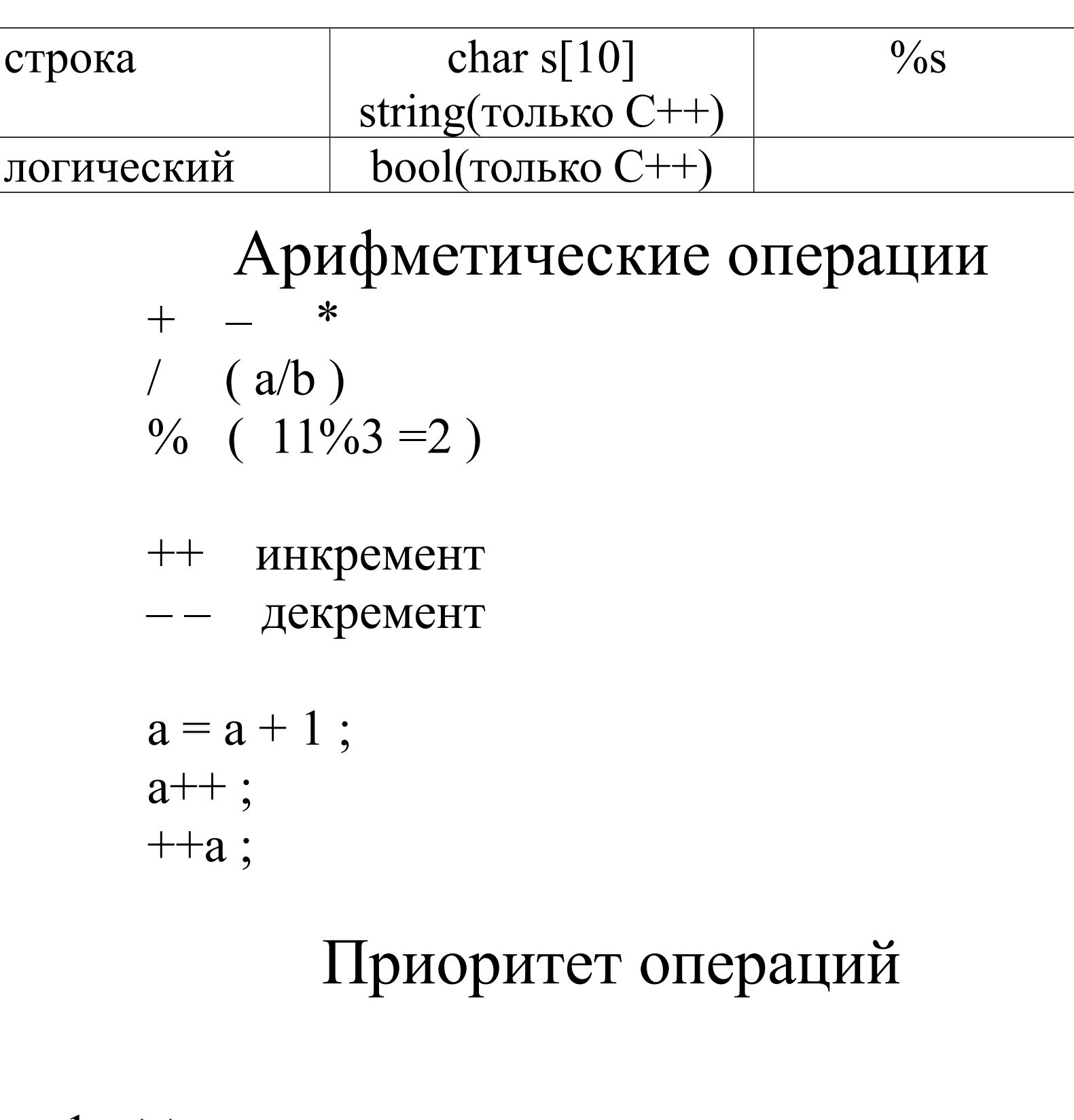

 $1. + + \overline{\phantom{a}}$ 2. –<br>3. \* / %<br>4. + – %

#### Операции отношения

 $<$  ,  $<=$ ,  $>$ ,  $>=$ ,  $=$ ,  $!=$ Пример  $a < b$ ,  $d = c$ 

## Операция присваивания  $a = 2;$  $a = b = c = d = 2$ ; Составные операции

 $+= , \,\,\, --= \,, \,\,\,\, * = \,, \,\,\,\,\,\, / = \,, \,\,\,\,\,\, \nu_0 =$ Примеры  $s+=5;$   $s=s+5;$  $k^* = 2$ ;  $k=k*2;$ 

> Логические операции  $\&\&$  –  $\qquad$   $\qquad$   $\$  $\begin{array}{ccc} \text{11} & - & \text{11} \\ \text{12} & - & \text{12} \\ \text{13} & - & \text{13} \\ \text{14} & - & \text{14} \\ \text{15} & - & \text{15} \\ \text{16} & - & \text{16} \\ \text{17} & - & \text{17} \\ \text{18} & - & \text{18} \\ \text{19} & - & \text{19} \\ \text{19} & - & \text{19} \\ \text{19} & - & \text{19} \\ \text{19} & - & \text{19} \\ \text{19} & - & \text{19} \\ \text{19$

## Математические функции #include<math.h>

 $\prod_{\bullet}$ 

 $-$  HE

 $sin(x)$ ,  $cos(x)$ ,  $tan(x)$ ,  $sqrt(x)$ ,  $exp(x)$ ,  $log(x)$ ,  $log10(x)$ ,  $abs(i)$ ,  $fabs(x)$ ,  $pow(a, x) - a^x$ корень четвертой степени из  $m - pow(m,1./4)$ 

## Ветвления

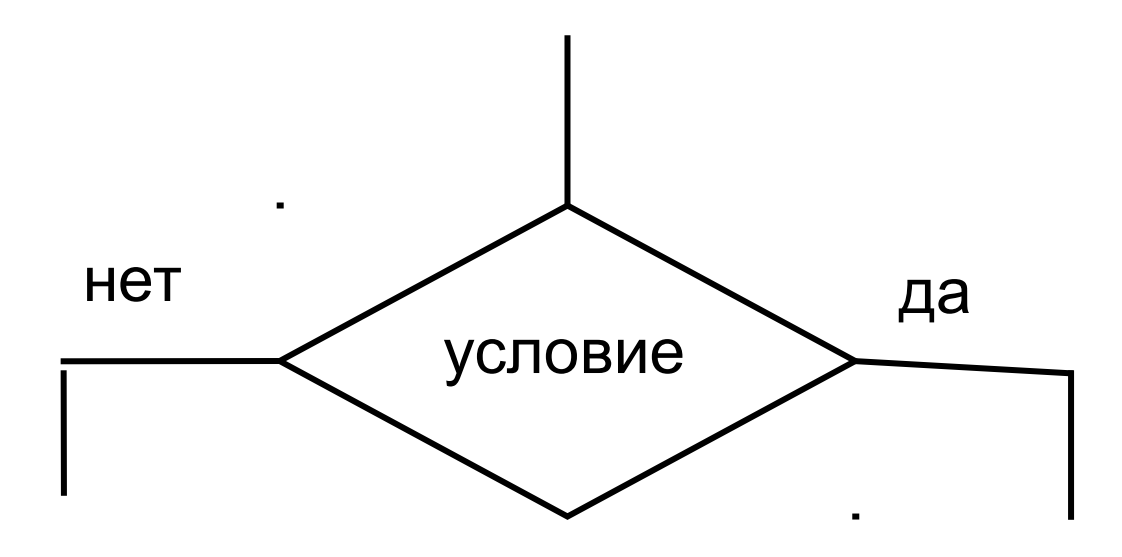

```
Краткая форма
           if (условие) оператор;
```

```
Полная форма
if (условие) оператор1;
              else oneparop2;
```
Пример 1. Найти max из x1 и x2

```
int main()
\left\{ \right.
```

```
float max, x1, x2;
cout << "Введи x1=";
\text{cin} \geq \geq \times 1;
cout << "Введи x2=";
\text{cin} \geq \geq \times 2;
if (x1)=x2 max=x1;
                 else max=x2;
cout << " max=" << max;
return 0;
```
}

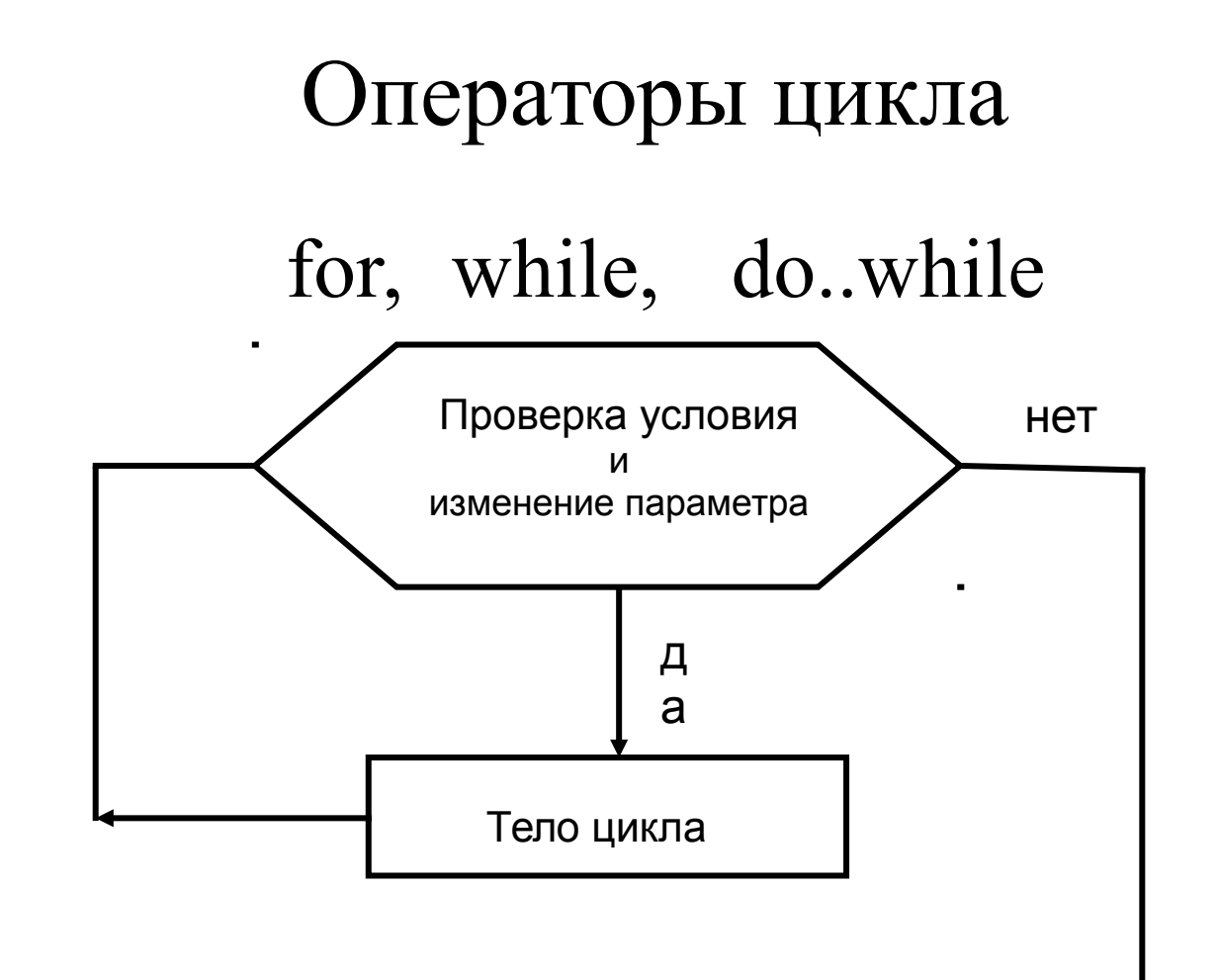

### for(часть1;часть2;часть3)  $\left\{ \right.$ тело цикла ; }

### Примеры

```
1. for( int i=1; i \le 5; i++) //i=i+1\text{cout}<<i<<'' ";
эвм: 1 2 3 4 5
Замечание.
for(i=1;i<=5;i++) ;
   cout<<i<<endl;
Результат:
       \begin{matrix}6 & 1! \end{matrix}Пример 1
int main()
\{int N=5 ;
```

```
float x, y;for(int i=1; i \leq N; i++)
        cout << "Введи х";
        \text{cin} \geq \geq \text{x}:
        y=x*x;cout << "x=" << x << "y =" << y << endl;
    \left\{ \right.return 0;\}
```
Пример 2. Табулирование функции

Протабулировать функцию у=х\*х на интервале [-1;7] в 5 равностоящих точках

```
int n=5:
float x, y, xn, xk, h;
h=(xk-xn)/(n-1);cout << "Введи хn";
\text{cin} \geq \text{xn}:
cout << "Введи xk";
\text{cin} \geq \text{xk}:
for(int i=1; i \leq=n; i++)
```

```
x=xn+(i-1)*h;y=x*x;cout << "x= " << x << " y=" << y << endl;
   \left\{ \right.return 0;\}
```

```
Ha HBM
x=-1 y=1x=1 y=1x=3 y=9<br>x=5 y=25<br>x=7 y=49x= y=
```
## Оператор цикла while while(условие)  $\left\{ \right.$ тело цикла

 $\left\{ \right.$ 

 $\#$  include  $\leq$ iostream> int main()

```
\left\{ \right.int j=0;
 while(j<10)\left\{ \right. cout<<''j=''<<j<<endl;
     j++;
  }
   return 0;
 }
```
## **Оператор цикла do - while**

```
do
\left\{ \right.тело цикла
}
while(условие);
```

```
# include <iostream>
int main()
```

```
\left\{ \right.int j=0;do
     \{cout << "j=" << si << endl;
    j++;\left\{ \right.while(j<10);
  return 0;
\left\{ \right\}
```